# Program praktyk dla zawodu: TECHNIK INFORMATYK symbol zawodu 351203

Kwalifikacja: INF.02. Administracja i eksploatacja systemów komputerowych, urządzeń peryferyjnych i lokalnych sieci komputerowych.

# Realizacja praktyki:

III klasa: 140 godzin.

# PRAKTYKA ZAWODOWA - 140 godz.

Absolwent szkoły prowadzącej kształcenie w zawodzie technik informatyk powinien być przygotowany do wykonywania zadań zawodowych w zakresie kwalifikacji INF.02. Administracja i eksploatacja systemów komputerowych, urządzeń peryferyjnych i lokalnych sieci komputerowych:

- a) przygotowania do pracy systemu komputerowego i urządzeń peryferyjnych,
- b) administrowania systemami operacyjnymi,
- c) serwisowania i naprawiania urządzeń techniki komputerowej,
- d) przygotowania i eksploatacji lokalnej sieci komputerowej;

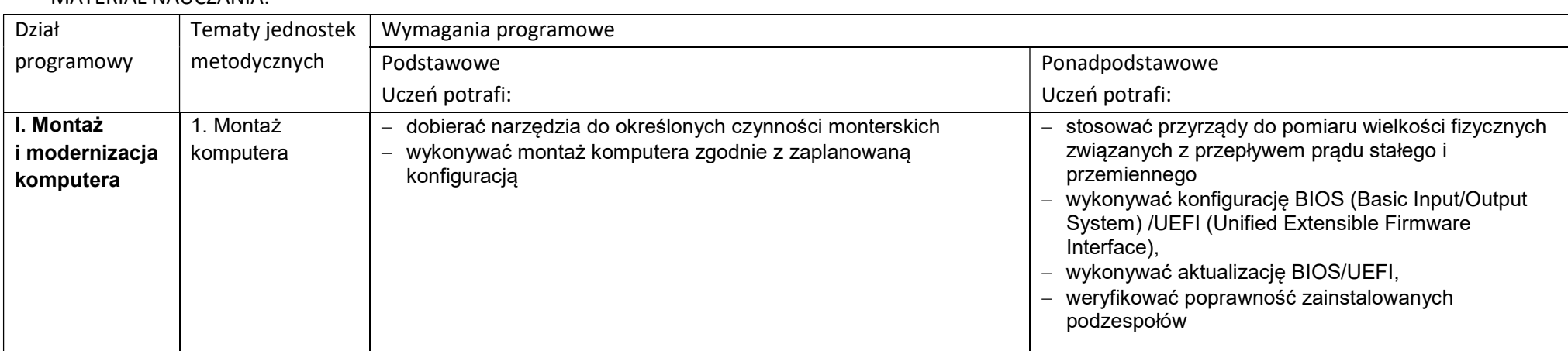

### MATERIAŁ NAUCZANIA:

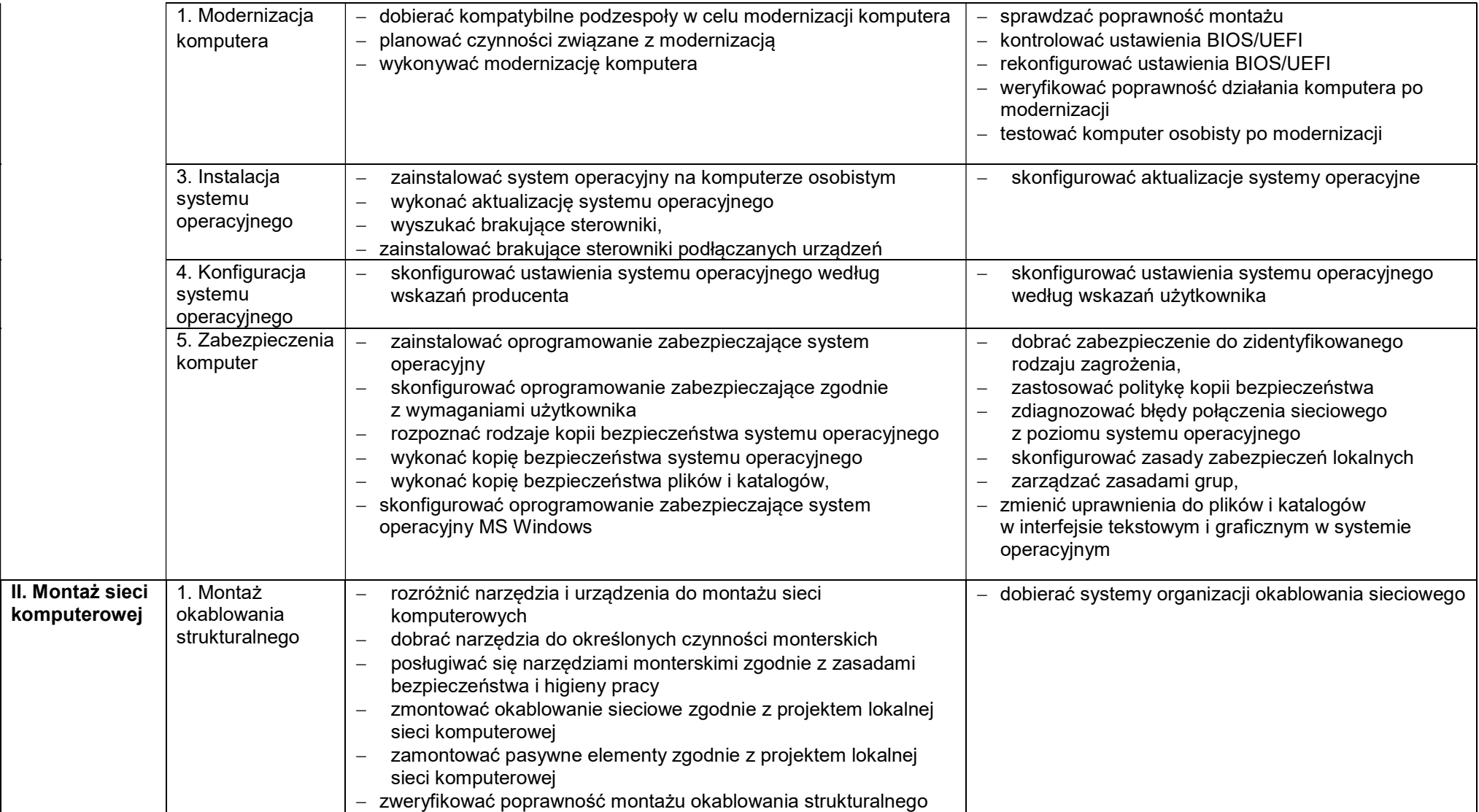

Program praktyk dla zawodu: TECHNIK INFORMATYK symbol zawodu 351203 Kwalifikacja: INF.03. Tworzenie i administrowanie stronami i aplikacjami internetowymi oraz bazami danych. Realizacja praktyki:

IV klasa : 140 godzin.

## PRAKTYKA ZAWODOWA - 140 godz.

Absolwent szkoły prowadzącej kształcenie w zawodzie technik informatyk powinien być przygotowany do wykonywania zadań zawodowych w zakresie kwalifikacji w zakresie kwalifikacji INF.03. Tworzenie i administrowanie stronami i aplikacjami internetowymi oraz bazami danych:

- a) tworzenia i administrowania stronami internetowymi,
- b) tworzenia, administrowania i użytkowania relacyjnych baz danych,
- c) programowania aplikacji internetowych, d)tworzenia i administrowania systemami zarządzania treścią.

#### MATERIAŁ NAUCZANIA<sup>.</sup>

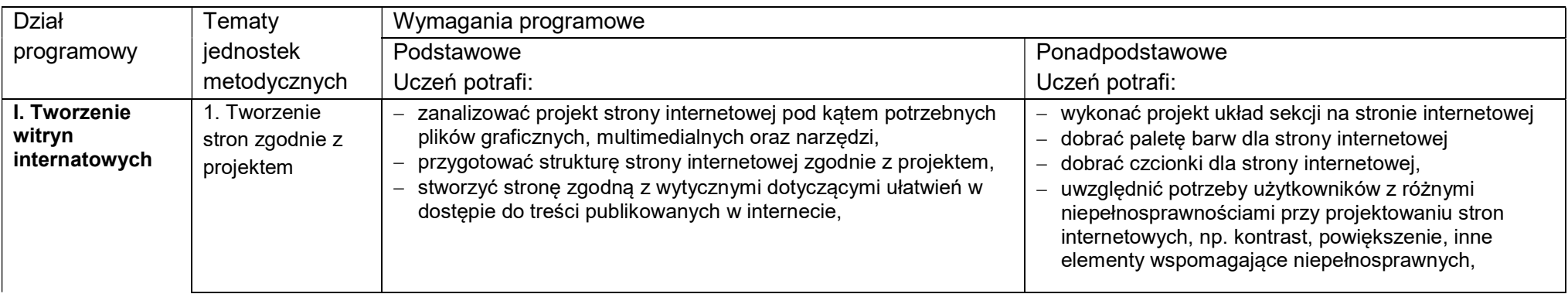

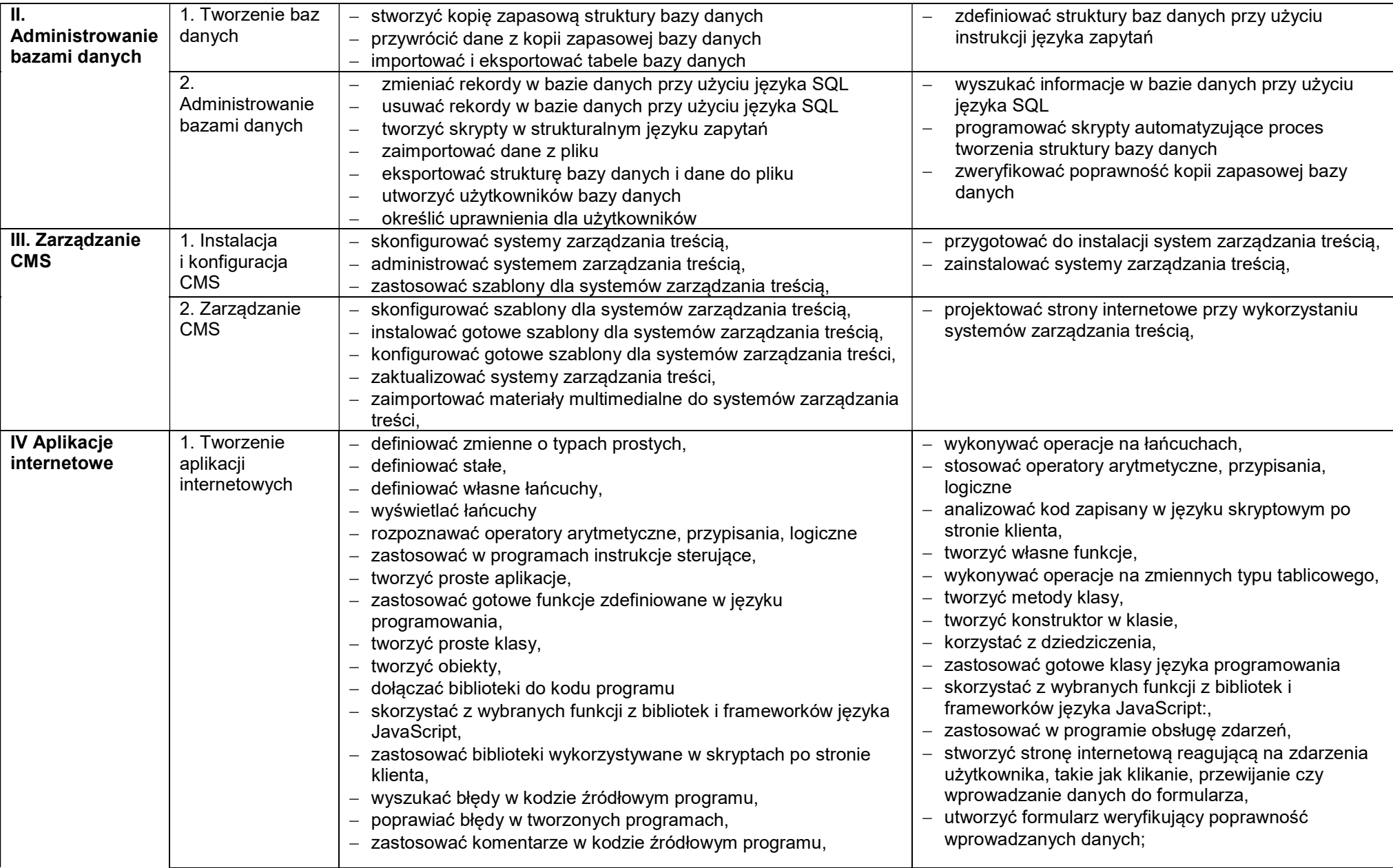

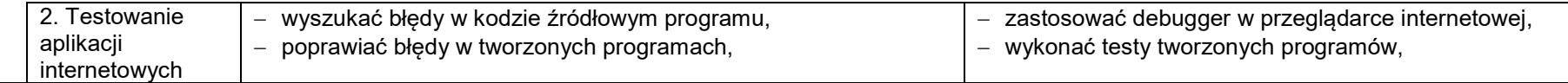

#### Planowane zadania

Zapoznanie z rzeczywistymi warunkami pracy informatyka.

# Warunki osiągania efektów kształcenia w tym środki dydaktyczne, metody:

### Formy organizacyjne

Praktyki powinny odbywać się w zakładach i instytucjach zatrudniających informatyków oraz wykorzystujących szeroko rozumiany sprzęt komputerowy i oprogramowanie. Mogą to być firmy i serwisy komputerowe (również ze sprzętem mobilnym), ale także wszelkiego rodzaju biura i urzędy wszystkich szczebli administracji, hurtownie i sklepy, centra logistyczne.

# Środki dydaktyczne

Urządzenia narzędzia i dokumentacja wykorzystywana na stanowisku pracy.

## Zalecane metody dydaktyczne

Zaleca się stosowanie pokazu z instruktażem oraz ćwiczeń.

# Formy organizacyjne

Praktyki powinny być prowadzone w formie pracy indywidualnej lub grupowej.

# Propozycje kryteriów oceny i metod sprawdzania efektów kształcenia

Zaleca się systematyczne ocenianie postępów ucznia oraz bieżące korygowanie wykonywanych czynności.

# Formy indywidualizacji pracy uczniów uwzględniające

- dostosowanie warunków, środków, metod i form kształcenia do potrzeb ucznia,
- dostosowanie warunków, środków, metod i form kształcenia do możliwości ucznia.